Збірник «Навчальні програми з позашкільної освіти. Науково-технічний напрям. (Випуск 5)» (Загальна редакція Г. А. Шкури, Т. В. Биковського)

# **НАВЧАЛЬНА ПРОГРАМА З ПОЗАШКІЛЬНОЇ ОСВІТИ НАУКОВО-ТЕХНІЧНОГО НАПРЯМУ «ІНФОРМАТИКА ТА ОБЧИСЛЮВАЛЬНА ТЕХНІКА»** Основний рівень, 2 роки навчання

*(«Рекомендовано Міністерством освіти і науки України», лист МОН від 07.10.2019 № 1/11-8872)*

*Автор* Г. Б. Ріллє, Н. О. Чигрин, П. М. Бісіркін

# **ПОЯСНЮВАЛЬНА ЗАПИСКА**

Актуальність даної програми пов'язана з широким впровадженням комп'ютерних технологій в усі сфери управління і виробництва, що вимагає від сучасної молоді високого рівня теоретичної і практичної підготовки з інформатики, вміння розв'язувати завдання засобами комп'ютерної техніки та пакетів прикладних програм в умовах інформаційного суспільства.

Пропонована програма побудована на основі особистісно-орієнтованого, діяльнісного, компетентнісного підходів, в основу програми покладено «Навчальну програму з інформатики та обчислювальної техніки», яка опублікована в збірнику «Навчальні програми з позашкільної освіти науковотехнічного напряму / за ред. Биковського Т. В., Шкури Г. А. – К.: УДЦПО,  $2014. - B. 2<sub>2</sub>$ .

Навчальна програма реалізується у гуртках, секціях, творчих об'єднаннях, клубах інформатики та обчислювальної техніки закладів позашкільної освіти науково-технічного напряму інформаційно-технічного профілю та спрямована на вихованців віком 12-16 років.

Метою навчальної програми є формування ключових компетентностей особистості у процесі опанування інформаційних технологій.

Основні завдання полягають у формуванні таких компетентностей:

*пізнавальної,* яка передбачає оволодіння поняттями, знаннями з програмування; засвоєння технічних та технологічних знань та уявлень з написання комп'ютерних програм, веб-сайтів; набуття знань, необхідних для раціонального використання сучасних інформаційних технологій; поглиблення теоретичних знань з навчальних предметів, що вивчаються в закладах загальної середньої освіти: математика, інформатика, фізика, українська, англійська тощо;

*практичної*, яка передбачає формування техніко-технологічних умінь та навичок програмування; впевненого користування операційною системою комп'ютера, он-лайн ресурсами, правильного пошуку, зберігання інформації; розкладання складних задач на елементарні операції; набуття навичок розв'язувати різноманітні завдання засобами комп'ютерної техніки та пакетів

прикладних програм в умовах інформаційного суспільства;

*творчої,* яка передбачає набуття досвіду власної творчої діяльності з інформаційних технологій, розв'язання творчих завдань, здатності проявляти творчу ініціативу; формування вміння самостійно використовувати інформаційні технології; формування стійкого інтересу до науково-технічної творчості, потреби у творчої самореалізації;

*соціальної,* яка передбачає розвиток трудової культури, досягнення високого рівня освіченості і вихованості; емоційний та інтелектуальний розвиток; формування кращих особистісних рис (відповідальність, чесність, працелюбність, самостійність), ціннісного ставлення до себе та інших, вміння працювати у колективі; формування громадської поведінки, патріотизму, любові до України.

Навчальна програма передбачає 2 роки навчання у гуртках основного рівня:

основний рівень (2 роки навчання): 1-й, 2-й роки – 216 год. (6 год./тиждень).

Під час занять вихованці знайомляться з можливостями текстового редактора MS Word, графічних редакторів Paint, Adobe Photoshop і Macromedia Flash, з програмою для створення презентацій MS Power Point, електронними таблицями MS Excel, базами даних MS Access, з Інтернетом та основами Webдизайну.

Вихованці засвоюють практичні прийоми Web-пошуку та Web-дизайну, які сприяють розвитку творчого мислення та інформаційної культури вихованців.

Тривалість одного заняття залежить від віку вихованців і становить дві або три години. Робота з дисплеєм має складати не більше 30 хвилин на годину роботи.

Формою контролю за результативністю навчання є підсумкові, залікові заняття, захист творчої роботи, участь у конкурсах.

Програма підготовлена за принципом доступності навчального матеріалу та відповідності його обсягу віковим особливостям і рівню попередньої підготовки вихованців.

Програма є орієнтовною. За необхідності керівник гуртка може внести до програми зміни, які не повинні впливати на загальний зміст навчальної програми та кількість навчальних годин. Незмінними мають залишатися мета, завдання і прогнозований результат освітньої діяльності.

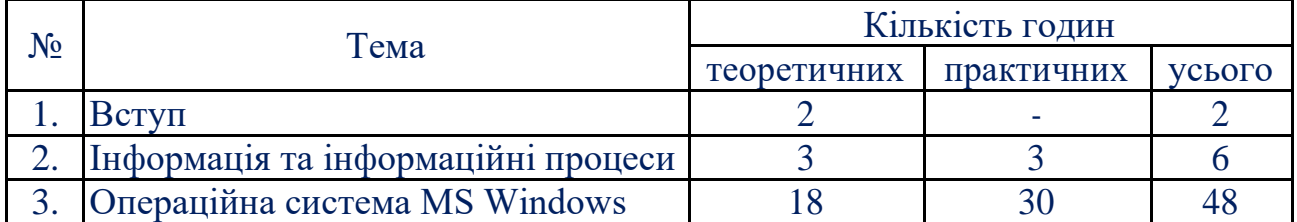

# **Основний рівень, перший рік навчання НАВЧАЛЬНО-ТЕМАТИЧНИЙ ПЛАН**

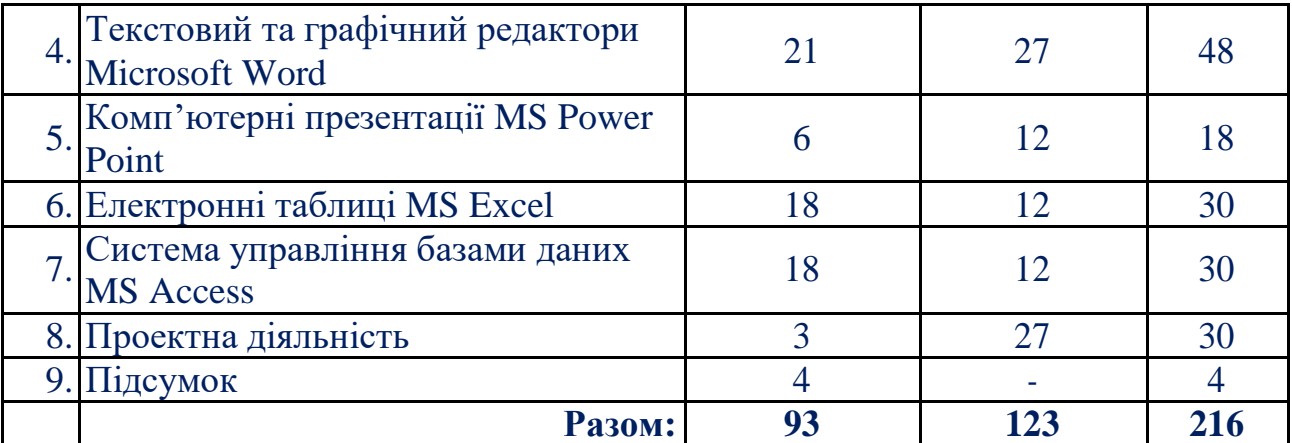

# **ЗМІСТ ПРОГРАМИ**

### **1. Вступ (2 год.)**

*Теоретична частина.* Мета, завдання та зміст роботи. Правила поведінки в колективі. Санітарно-гігієнічні вимоги до організації робочого місця. Організаційні питання. Правила безпеки життєдіяльності. Техніка безпеки під час роботи з комп'ютером.

### **2. Інформація та інформаційні процеси (6 год.)**

*Теоретична частина.* Історія розвитку та перспективи розвитку комп'ютерної техніки. Основні компоненти інформаційної системи та їх функціональне призначення. Галузі застосування комп'ютерів. Комп'ютерні мережі.

Види та властивості інформації. Системи числення. Одиниці вимірювання та кодування інформації. Сучасні засоби зберігання й опрацювання інформації. Інформаційні технології, електронні обчислювальні машини (ЕОМ), персональні комп'ютери (ПК). Інформатика.

Структура інформаційної системи. Апаратна та програмна складові інформаційної системи, їх функції та взаємодія. Структурна схема комп'ютера.

Пристрої введення/виведення інформації. Типи, основні характеристики та принципи роботи дисплеїв, принтерів, сканерів. Пристрої для організації міжкомп'ютерного зв'язку. Види модемів та їх функції.

Оперативна пам'ять ЕОМ та ПК. Основні характеристики та функції процесора. Звукові та відео-плати. Характеристики та принципи роботи дискових накопичувачів.

*Практична частина.* Підготовка ПК до роботи. Завантаження комп'ютера. Робота з дисковими накопичувачима.

### **3. Операційна система MS Windows (48 год.)**

*Теоретична частина.* Класифікація операційних систем. Особливості операційної системи для персональних комп'ютерів Microsoft Windows (MS Windows). Принципи роботи користувача з ОС. Початок роботи. Робочий стіл. Панель задач. Робота з мишею. Контекстне меню.

Структура вікна Windows. Вікно «Робочий стіл». Вікно «Мій комп'ютер».

Властивості об'єктів, набір операцій над об'єктами. Робота з буфером обміну. Головне меню Windows. Файлова система ОС Windows. Поняття, ім'я та розширення ім'я файлу. Каталоги (папки) та підкаталоги (вкладені папки) файлів. Шлях до файлу. Основні вказівки ОС для роботи з файлами. Програма «Провідник».

Отримання довідкової інформації. Конфігурація інформаційної системи. Інсталяція програмних засобів. Запуск програм. Виведення на екран файлів та документів. Піктограми-ярлики. Введення та редагування тексту в редакторі Блокнот, друк змісту текстового файлу.

Форматування, діагностика, дефрагментація диска. Відновлення інформації на диску. Правила записування та зчитування інформації.

Класифікація комп'ютерних вірусів. Класифікація та принципи роботи з антивірусних програми. Захист інформації.

Принцип стиснення інформації. Архівація файлів. Програми-архіватори: створення, додавання файлів, перегляд вмісту архіву, вилучення файлів з архіву, розкриття архівованих файлів тощо.

Десятипальцеве введення даних з клавіатури. Програма клавіатурного тренажера.

*Практична частина.* Набуття навичок роботи з мишею. Робота з вікнами. Установка нових параметрів робочого стола. Операції над виділеними об'єктами. Використання буфера обміну для роботи з об'єктами.

Запуск програм. Робота з файлами. Створення нової папки, файлів. Виведення на екран і на друк змісту текстових файлів та документів. Робота з довідковою системою, піктограмами-ярликами.

Форматування, діагностика та корекція дисків. Відновлення інформації на дисках. Записування інформації на диски, дискети і флеш-диски та зчитування інформації із з'ємних носіїв.

Робота з антивірусними програмами.

Робота з програмами-архіваторами. Створення, додавання файлів, перегляд вмісту архіву, вилучення файлів з архіву, розкриття архівованих файлів.

Виконання вправ у програмі клавіатурного тренажера.

### **4. Текстовий та графічний редактори Microsoft Word (48 год.)**

*Теоретична частина.* Призначення текстового редактора. Вікно програми Word. Редагування тексту. Особливості збереження документів. Відкриття файлів, документів.

Основи форматування документів, сторінок. Додаткові засоби форматування. Друкування документу. Режими друку.

Способи створення таблиць, графіки, їх опрацювання. Текстові ефекти і кольорове оформлення.

Прийоми роботи з зовнішніми об'єктами, розміщення екранних ілюстрацій у документах. Редактор формул.

Комп'ютерна графіка. Системи опрацювання графічної інформації. Типи графічних файлів. Графічний редактор та його призначення. Запуск графічного редактора та основні функції графічного редактора. Вікно редактора.

Типи графічних файлів. Робота з графічними файлами. Створення стандартних фігур, графічних об'єктів, малюнків. Основні операції щодо створення та редагування зображень за допомогою графічних редакторів. Середовище графічного редактора. Вставлення графічних об'єктів і малюнків до тексту. Зберігання графічних об'єктів у різних форматах.

Можливості векторного малювання у текстовому редакторі MS Word. Малювання за допомогою інструментів «Автофігури», «Об'єкт WordArt»,«Діаграма».

*Практична частина.* Введення тексту з клавіатури. Редагування тексту. Особливості збереження документів. Відкриття файлів.

Форматування символів з панелі інструментів, командами меню. Застосування додаткових засобів форматування. Форматування сторінки. Друкування документу, конвертів.

Побудова таблиць. Переміщення та копіювання графіків. Застосування тестових ефектів. Керування формою і розміщенням тексту. Кольорове оформлення тексту, таблиці тощо.

Застосування редактора формул. Форматування формул. Вивчення зразків документів. Створення візитки та ділового листа.

Створення графічних об'єктів, малюнків у текстовому редакторі MS Word: побудова малюнка, редагування кольору, створення та збереження малюнків у різних форматах (.bmp, .jpg, .gif).

Створення малюнка на задану тему. Створення малюнка на вільну тему. Друкування малюнків на принтері.

### **5. Комп'ютерні презентації MS Power Point (18 год.)**

*Теоретична частина.* Ознайомлення з програмою створення презентацій. Інтерфейс MS Power Point. Панель структури, слайдів, приміток, презентацій.

Створення презентацій за допомогою вбудованого Майстра автозмісту, вбудованих шаблонів.

Особливості використання панелі структури презентацій. Перегляд і редагування заголовка слайдів. Зміна тексту слайдів, додвання слайдів, вилучення слайдів. Збереження презентацій. Збереження файлів з новим ім'ям. Архівування та друкування презентацій. Додавання кольору та малюнків у презентації. Зміна кольору слайдів, кольору фона. Вибір фонового узору, шаблонів. Створення малюнків у презентації. Вилучення малюнка. Елементи руху й анімації, плавні переходи, особливі ефекти, анімація тексту.

Демонстрація слайдів, презентації. Друкування презентації.

*Практична частина.* Створення презентацій за допомогою майстра автозмісту, вбудованих шаблонів та застосування автоматичної зміни зовнішнього вигляду презентацій.

Створення слайдів, малюнків в презентації. Створення, збереження та друкування презентацій з малюнками. Створення та демонстрація презентацій на задану тему.

#### **6. Електронні таблиці MS Excel (30 год.)**

*Теоретична частина.* Інтерфейс Excel. Рядки та стовпці робочого аркушу. Панель інструментів.

Розміщення та використання панелей інструментів, меню та діалогових вікон. Робота з діалоговими вікнами.

Введення даних. Введення даних у комірку. Типи даних в Excel. Введення надпису. Автоматизація роботи. Створення електронної таблиці. Введення значень. Обробка чисел як тексту. Внесення змін в робочі аркуші. Копіювання та чищення вмісту комірок. Вставка та вилучення комірок. Порядок для роботи з рядками та стовпцями.

Організація файлів. Імена та розширення імен і файлів. Порядок роботи з файлами. Установка пароля. Захист, реорганізація файлів.

Математика в Excel. Математичні оператори. Порядок створення простої формули. Засоби роботи з функціями та копіюванням формул.

Шаблони Excel. Порядок створення, змінення та збереження шаблонів і друкування робочої книги.

*Практична частина.* Запуск програми Excel. Робота з рядками та стовпцями робочого аркушу, панелями інструментів та діалоговими вікнами. Введення даних у комірку. Введення напису.

Створення електронної таблиці. Введення значень. Обробка чисел та тексту. Внесення змін в робочі аркуші. Робота з комірками, рядками та стовпцями. Робота з файлами. Захист файлів. Установка пароля. Реорганізація файлів. Створення простої формули. Робота з функціями. Копіювання формул. Створення, змінення та збереження шаблонів. Друкування окремих робочих аркушів і книги в цілому, виділеного діапазону. Відміна друкування.

#### **7. Система управління базами даних MS Access (30 год.)**

*Теоретична частина.* Ієрархічна, мережева, реляційна моделі бази даних (БД). Основні елементи бази даних: поле, запис, файл. Системи управління базами даних, пошук інформації.

Функції та режими MS Access. Засоби проектування та створення структури реляційної бази даних. Типи даних, які використовуються в БД.

Організація та редагування даних, структури бази даних.

Інструменти для роботи з таблицями. Засоби впорядкування даних та їх пошуку за зразком у таблиці. Використання простих фільтрів для пошуку даних.

Типи зв'язків в таблицях. Ключові поля. Засоби створення зав'язків між елементами в таблицях. Призначення та режими роботи з формами. Засоби створення форм та звітів. Призначення та режими роботи зі звітами. Призначення та засоби створення запитів. Різниця запитів і фільтрів.

*Практична частина.* Створення БД за допомогою СУБД MS Access і введення даних.

Упорядкування і пошук даних в БД. Створення форм та звітів.

Створення простих запитів.

# **8. Проектна діяльність (30 год.)**

*Теоретична частина.* Інструменти MS Office та програми комп'ютерної графіки. Засоби розробки презентацій в MS Power Point.

*Практична частина.* Створення проектів офісних документів і презентацій (за власним задумом). Презентація та захист проекту.

# **9. Підсумок (4 год.)**

*Теоретична частина.* Підбиття підсумків.

# **ПРОГНОЗОВАНИЙ РЕЗУЛЬТАТ**

*Вихованці мають знати і розуміти:*

- правила поведінки і техніки безпеки;

- історію розвитку обчислювальної техніки та персональних комп'ютерів;

- основні поняття про структуру інформаційних систем (великі – мейнфрейми, малі – ПК, комп'ютерні мережі);

- функції ПК та його операційної системи;
- основні можливості текстових і графічних редакторів;
- прийоми роботи з програмою створення презентацій MS Power Point;

- прийоми використання електронних таблиць MS Excel та реляційною системою управління базами даних (СУБД) MS Access.

*Вихованці мають уміти і застосовувати:*

- операційну систему MS Windows;
- створювати документи: реферати, звіти та інші ділові папери;
- створювати графічні об'єкти за допомогою графічних редакторів;

- опрацьовувати рахунки, підсумки та звіти за допомогою електронних таблиць MS Excel;

- систему управління базами даних MS Access для створення баз даних, сортування, фільтрацію та пошук даних у цих базах.

*Вихованці мають набути досвід:*

- роботи з текстовим редактором Word;
- роботи з графічним редактором Paint;
- використання таблиць Excel;
- управління базами даних Access;
- роботи з програмою для створення презентацій Power Point;
- роботи в інформаційних системах;
- створення, презентації та захисту проектів.

# **Основний рівень, другий рік навчання НАВЧАЛЬНО-ТЕМАТИЧНИЙ ПЛАН**

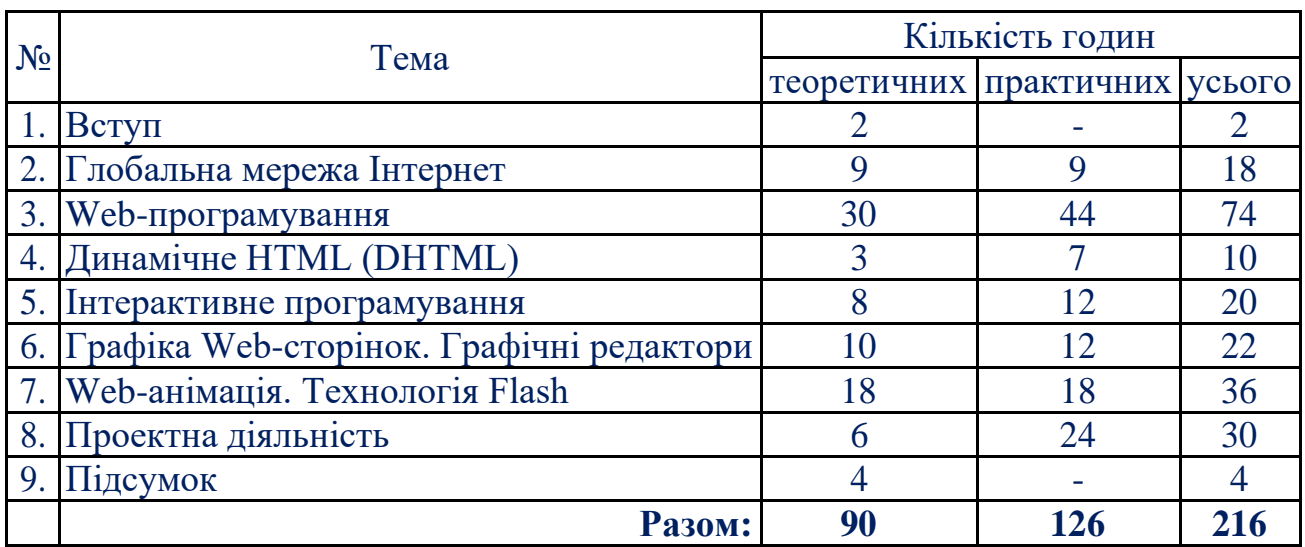

# **ЗМІСТ ПРОГРАМИ**

# **1. Вступ (2 год.)**

*Теоретична частина.* Мета, завдання та зміст роботи. Правила поведінки в колективі. Санітарно-гігієнічні вимоги до організації робочого місця. Організаційні питання. Правила безпеки життєдіяльності. Техніка безпеки при роботі з комп'ютером.

# **2. Глобальна мережа Інтернет (18 год.)**

*Теоретична частина.* Глобальна мережа Інтернет: апаратні, програмні та інформаційні складові. Адресація, основні послуги глобальної мережі Інтернет. Програмне забезпечення й обмін інформацією в Інтернеті.

Гіпертекстовий документ. Служба перегляду гіпертекстових сторінок World Wide Web. Організація інформації, принципи навігації. Web-сервери. Адреси, перегляд і збереження Web-сторінки.

Програма-браузер. Вікно програми. Основна панель інструментів. Перехід на Web-сторінку. Пересування, пошук інформації на сторінці. Керування завантаженням, вибір, збереження сторінки та її фрагментів, малюнків і фрагментів тексту сторінки. Поштові програми.

*Практична частина.* Пошук інформації в Інтернеті. Пошук електронних адрес. Організація, перегляд і збереження списку зворотних сторінок. Відтворення мультимедійних фрагментів Web-сторінок.

Настроювання основних параметрів програми браузера. Настроювання шрифтів та кольору. Вибір мови.

Захист інформації. Обмеження на перегляд інформації з Інтернету. Настроювання підключення до Інтернету. Створення персональної електронної поштової скриньки.

### **3. Web-програмування (74 год.)**

*Теоретична частина.* Основні принципи побудови HTML-документів. Поняття тегів. Основні теги документів. Атрибути тегів. Форматування тексту. Теги заголовків. Вибір шрифту. Колір фону та шрифту. Списки. Розділові смуги. Рухомий рядок. Вставка графічних зображень. Формати графічних зображень. Вирівнювання тексту та графічного зображення. Фонова графіка. Гіперпосилання. Текстові посилання. Графічні посилання. Сегментована графіка. Кольорова гама. Звук і відео. Таблиці. Фрейми. Форми. Робота з формами. Стилі. Таблиця стилів. Таблиці стилів в окремих файлах. Позиціонування елементів на сторінці. Статичні фільтри.

Програма MS FrontPage та її призначення. Панелі інструментів. Режими роботи та способи редагування. Форматування тексту. Розміщення заголовків. Списки. Створення та редагування таблиць. Створення загальних областей. Фон сторінки. Розміщення графічних зображень. Фоновий звук сторінки. Розміщення відео файлу та настроювання його властивостей. Використання тем. Зміна кольорової схеми. Оформлення графічних елементів. Гіперпосилання. Закладки. Графічні посилання. Створення активних областей на зображенні.

Програма Ace HTML Pro та її призначення. Панелі інструментів. Режими роботи і способи редагування.

*Практична частина.* Створення HTML-документів. Форматування тексту. Теги заголовків. Вибір шрифту, кольору фону і шрифту. Вставка графічних зображень. Формати графічних зображень. Фонова графіка. Текстові та графічні посилання. Сегментована графіка. Звук і відео. Фрейми, форми та стилі. Використання гіперпосилань, таблиць, фреймів, форм і стилів.

Створення Web-сторінок та навчального Web-сайту за допомогою HTMLредакторів. Оформлення Web-сторінок. Додавання медіа-файлів різних видів до Web-сторінки.

#### **4. Динамічне HTML (DHTML) (10 год.)**

*Теоретична частина.* Основні поняття об'єктної моделі. Об'єкти, їх властивості, методи і події. Способи написання сценаріїв DHTML. Прив'язка сценаріїв до елементів сторінки. Редактори подій.

*Практична частина.* Створення сценаріїв DHTML на Web-сторінках.

#### **5. Інтерактивне програмування (20 год.)**

*Теоретична частина.* Мови програмування Java, JavaScript та Perl. Інтерактивні програми. Зміна елементів. Поле введення даних. Текстові області. Пошук у тексті. Перемикачі. Прапорці. Кнопки. Художнє оформлення листа. Рухомий елемент. Перетягування елементів. Динамічні фільтри. Створення нових вікон.

*Практична частина.* Написання простих інтерактивних програм за зразками. Написання інтерактивних програм з прикладами різних варіацій використаних методів.

Приклади практичного використання сценаріїв JavaScript. Зміна

елементів. Поле введення даних. Текстові області. Пошук у тексті. Перемикачі. Прапорці. Кнопки. Художнє оформлення листа. Рухомий елемент. Перетягування елементів. Динамічні фільтри. Створення нових вікон.

Написання простих сценаріїв JavaScript на Web-сторінках. Вставка різних елементів в сценарій.

### **6. Графіка Web-сторінок. Графічні редактори (22 год.)**

*Теоретична частина.* Графічні формати Web-сторінок: GIF, JPG тощо. Особливості завантаження малюнків у Web-сторінку. Графічні елементи Webсторінок. Графічні маркери. Оформлення кнопок. Дрібні графічні елементи оформлення: лінійки та художні літери. Градієнтний фон.

Графічні редактори. Створення градієнтного фону. Створення круглої фотографії. З'єднання зображень. Заливання і заповнення об'єктів текстурами. Накладання тексту. Застосування фільтрів.

*Практична частина.* Підготовка графічних файлів для Web-сторінці: робота з зображеннями у графічному редакторі; обробка зображень довільної форми; робота з багатошаровими зображеннями; накладання тексту, застосування фільтрів.

#### **7. Web-анімація. Технологія Flash (36 год.)**

*Теоретична частина.* Основні поняття технології Flash.

Програма Macromedia Flash. Інтерфейс програми. Робоче поле. Панелі інструментів. Монтажна лінійка. Створення анімації. Інтерполяційна анімація. Кольорові ефекти. Сценарії. Події. Вирази. Функції. Класи. Оброблювачі. Оператори. Змінні. Панель подій. Основні події з мультфільмами. Імена об'єктів. Налагодження сценаріїв. Керування звуком. Публікація та експортування мультфільмів.

*Практична частина.* Приклади анімації. Робота в середовищі Flash. Створення анімаційних кліпів. Написання простих сценаріїв. Налагодження сценаріїв. Керування звуком. Приклади мультфільмів. Публікація та експортування мультфільмів.

### **8. Проектна діяльність (30 год.)**

*Теоретична частина.* Етапи розробки проекту (Web-сайту): вибір теми (навчальний, предметний, інформаційний, з анімаційними кліпами тощо); вибір структури, контенту, навігації сайтом, способу опублікування та просування сайту.

*Практична частина.* Створення Web-сайту за обраною темою та опублікування в Інтернеті.

### **9. Підсумок (4 год.)**

*Теоретична частина.* Підбиття підсумків.

# **ПРОГНОЗОВАНИЙ РЕЗУЛЬТАТ**

*Вихованці мають знати і розуміти:*

- правила поведінки і техніки безпеки в комп'ютерному класі та в Інтернеті;

- історію розвитку обчислювальної техніки і персональних комп'ютерів;

- основні поняття про структуру інформаційних систем (великі –

мейнфрейми, малі – ПК, комп'ютерні мережі);

- функції ПК та його операційної системи;
- основні можливості текстових і графічних редакторів;
- прийоми роботи з програмою створення презентацій MS Power Point;

- прийоми використання електронних таблиць MS Excel та реляційною системою управління базами даних (СУБД) MS Access;

- основні можливості та послуги глобальної мережі Інтернет;
- програмне забезпечення та прийоми Web-програмування;
- основні поняття Web-дизайну, елементи мови HTML, прийоми створення Web-сторінок та Web-сайтів.

*Вихованці мають уміти і застосовувати:*

- операційну систему MS Windows;

- текстовий редактор для створення документів: рефератів, звітів та інших ділових паперів;

- створювати графічні об'єктів за допомогою графічних редакторів;

- опрацьовувати рахунки, підсумків і звітів за допомогою електронних таблиць MS Excel;

- систему управління базами даних MS Access для створення навчальних або особистих баз даних, сортування, фільтрацію та пошук даних у цих базах;

- пошук визначеної інформації в Інтернеті;
- створювати інформаційні Web-сторінки та Web-сайти.

*Вихованці мають набути досвід:*

- роботи з текстовим та графічними редакторами Word і Paint
- створення презентацій Power Point;
- роботи з електронними таблицями Excel;
- роботи з базами даних Access;
- пошуку визначеної інформації в Інтернеті;
- створення та публікації інформаційних Web-сторінок та Web-сайтів.
- раціонального використання сучасних інформаційних технологій;
- організації власної самостійної активної творчої діяльності.

# **ОРІЄНТОВНИЙ ПЕРЕЛІК ОБЛАДНАННЯ**

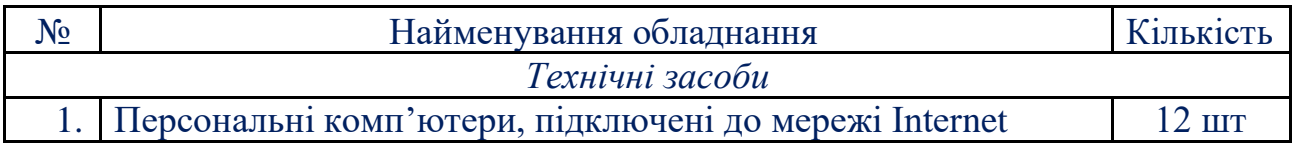

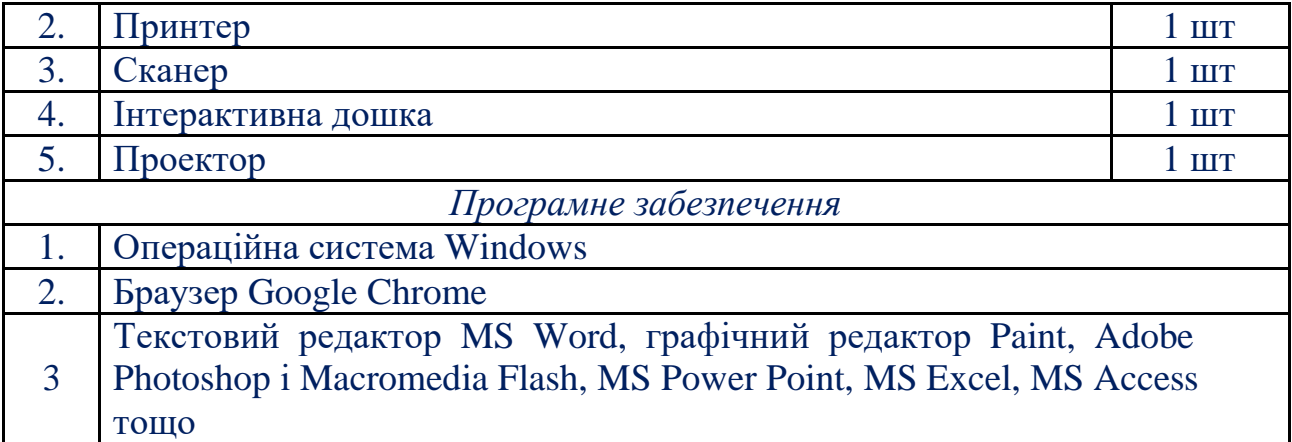

### **ЛІТЕРАТУРА**

1. Браун М. Использование HTML 4 / Браун М., Хоникатт Дж. и др. – 4-е издание, Дж. Хоникатт. − М. : СПб.; К.: Издательский дом «Вильямс», 1999. – 780 с. – ISBN 5-8275-0008-9.

2. Вонг У. Office . / У. Вонг.− М. : Издательский дом «Вильямс», 2002. – 288 с. – ISBN 5-8459-0279-7.

3. Гаєвський О. Ю. Інформатика. 7-11 класи : навчальний посібник / Гаєвський О. Ю. – К. : А. С. К., 2006. – 512 с.: іл. – ISBN 966-8291-08-5.

4. Зарецька І. Т. Інформатика : підручник для 10- 11 класу: у 2 ч. / Зарецька І. Т., Гуржій А. М., Соколов О. Ю. – Х. : Факт, 2004. – 392 с. : іл. – ISBN 966-637- 163-4.

5. Кривич Е. Я. Персональный компьютер для школьников : методический материал / Е. Я. Кривич. – Харьков: Фолио, 2005. – 477 с. – (Учебный курс). – ISBN 966-03-2930-Х.

6. Рейзнер Т. Освой самостоятельно Microsoft Excel 2000: Уч. пос. / Т. Рейзнер. − М. : Издательский дом «Вильямс», 2000. – 480 с. – ISBN 5-8459- 0096-4.

7. Юркова Т. А. Путеводитель по компьютеру для школьника / Т. А. Юркова,

Д. М. Ушаков. – СПб. : Нева, 204. – 480 с. – ISBN 5-7654-1942-9.